WinXP PDF

## https://www.100test.com/kao\_ti2020/140/2021\_2022\_WinXP\_E7\_B 3\_BB\_E7\_BB\_c100\_140092.htm Windows XP F8 Windows XP Windows XP.

 $\sim$  2.

 $\frac{1}{2}$ ,  $\frac{1}{2}$ ,  $\frac{1}{2}$ ,

 $1.$ 

Windows XP

Windows XP

**PCMCIA** 

Windows

" Ctrl Alt DEL" "Windows  $\frac{1}{2}$ , and  $\frac{1}{2}$  and  $\frac{1}{2}$ 

 $\textrm{DOS}$ 

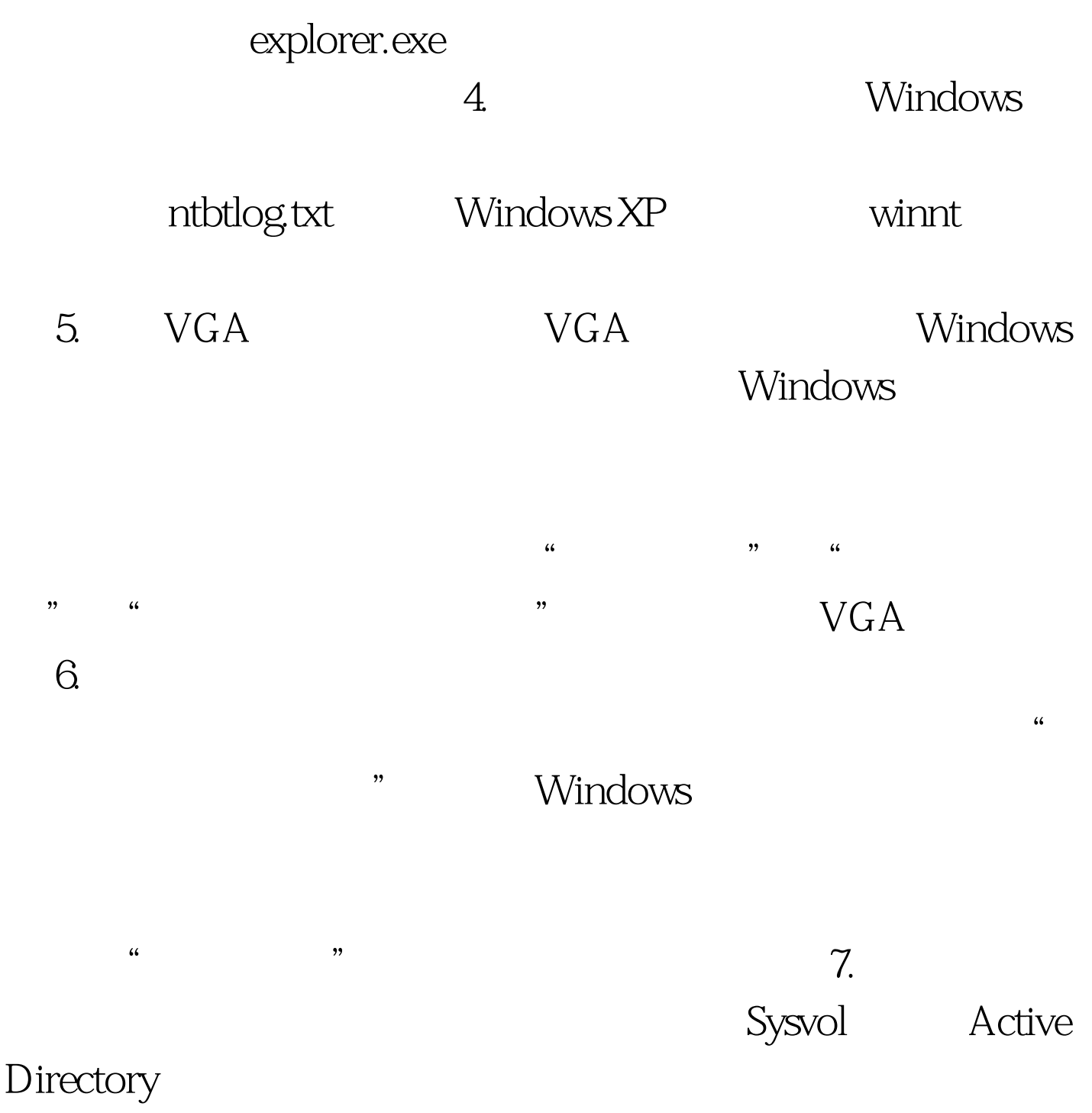

种。 8.调试模式: 如果某些硬件使用了实模式驱动程序(如 config.sys autoexec.bat

config.sys autoexec.bat

100Test www.100test.com